#### Home

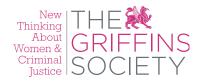

# We sponsor research to bring about change in how women and girls are dealt with in the criminal justice system

You are here > Home > Accessibility

We have taken a number of steps to ensure our website is easy to use for all its users. Listed below are a number of these accessibility features and how to make best use of them.

Please contact us if you have any questions, if you are having difficulties using the site, or would like to know more about what we are doing to make our websites accessible.

## Accessibility

#### Text size

This site is designed in such a way as to allow users to change text size depending on their preference.

#### For Internet Explorer:

View > Text Size > Smallest/Small/Medium/Larger/Largest

For Mozilla, Firefox, Netscape 6+: View > Text Size > Increase or Decrease

**For Apple Safari:** Click CTRL plus or minus

#### Access keys

For users that have difficulty navigating a website with a mouse, the use of access keys for keyboard navigation can be useful. The following access keys can be used on the website:

- 1 Home page
- 9 Sitemap
- 0 Accessibility statement
- S Skip to content

### To use these access keys in Internet Explorer 5+:

Hold down the ALT key, press the number of the access key, release both keys then press ENTER

To use these access keys in Netscape 7+, Mozilla and Firefox (up to 1.5): Hold down the ALT key and press the number of the access key

**To use these access keys in Firefox 2+:** Hold down the ALT and SHIFT keys and press the number of the access key

#### . . . .

#### Downloadable documents

The site may make use of PDF files for downloadable documents. In order to view these files you will need the free Adobe Acrobat Reader.

#### **Use of Adobe Flash multimedia content**

The website may make use of the free Adobe Flash player for video and other interactive content. This can be download at http://www.adobe.com/go/getflashplayer.

#### **Standards compliance**

Every effort has been made to ensure that this website is coded to the highest standard. This means using XHTML for markup and CSS for presentation and ensuring code validates wherever possible. The site also adheres to the general spirit of "web standards" by using semantic markup.

#### Images

All images on the site should have corresponding ALT text provided so that they can be understood by non-visual readers.

#### Links

Many links have title attributes which describe the link in greater detail, unless the text of the link already fully describes the target.

Whenever possible, links are written to make sense out of context.

#### To use these access keys in Opera:

Hold down the SHIFT key and press Escape, release both keys, then press the number of the access key

#### To use these access keys in Safari:

Hold down the CTRL key and press the number of the access key

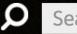

## Search

This search facility is for everything The Griffins Society has published on Women & Criminal justice. This is a growing database of material: research papers and informaon are added as they are completed. If you can't find what you are looking for, please email research@thegriffinssociety.org

#### © The Griffins Society

27 Tooting Bec Gardens Streatham London SW16 1QY

Company number: 02892836 Charity number: 1034571

#### Already a past fellow?

We'd love to here from you

Email: research@thegriffinssociety.org Telephone: +44 7879 630802

Fellowship login

#### Acknowledgements

Accessibility

**Terms and Conditions** 

**Cookie** policy

Site map

#### Working in partnership with:

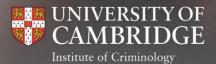